# Detection of Action Potentials with the Continuous Wavelet Transform

Zoran Nenadic, D.Sc.

May 4, 2015

### 1 Introduction

The problem of detecting transient signals in a noisy environment has been studied for decades. In the Statistical Signal Detection Theory the presence of a useful signal in a background noise is normally cast as a hypothesis testing, where under the null hypothesis no signal is present. If the statistics of signal to be detected is not perfectly known, usually no uniformly most powerful (UMP) test exists, and the performance of a detector depends on signal representation [\[1\]](#page-7-0). In general, a signal representation can be model based and expansion based. When no appropriate model for the signal can be found, one usually resorts to a "canonical set" of basis function where the signal is projected, giving rise to expansion coefficients. We can think of these coefficients as of signal representation in a new coordinate system. Depending on the signal representation the detection problem can be formulated in various domains such as time domain, frequency domain, timefrequency domain, etc. In time-frequency domain, a signal is projected onto a basis of waveforms that are localized (subject to [Heisenberg uncertainty principle\)](http://en.wikipedia.org/wiki/Band_limited#Bandlimited_versus_timelimited) in both time and frequency, yielding a two-dimensional signal representation  $Tx(w, t)$  of a one-dimensional signal  $x(t)$ . An example of this representation is a windowed Fourier Transform introduced by [Gabor.](http://en.wikipedia.org/wiki/Dennis_Gabor) A breakthrough in the theory of wavelets offered a powerful alternative to windowed Fourier Transform, where a onedimensional signal  $x(t)$  is represented in time-scale domain by virtue of a wavelet transform  $Tx(a, b)$ .

#### FAQ:

- What is wrong with the Fourier basis? Action potentials (APs) are short (transient) pulses, and belong to the family of time-limited signals. The Fourier Transform of a time-limited signal cannot be band-limited. Therefore, the representation of APs in the frequency domain will be spread and possibly highly overlapped with the spectrum of noise. Based on these observations, one can argue that the Fourier basis is suboptimal for representing APs.
- Why use the continuous wavelet transform (CWT)? Simply because we have a good idea about the duration of a typical AP. Namely, a large majority of APs last between 0.5 and 2.0  $\lfloor m s \rfloor$ . Rather than using dyadic scales (typically associated with the discrete wavelet transform), where one hunts for signals at a wide range of scales, we can zoom in on the scales of interest relevant scales. In addition, running the wavelet transform continuously, ensures that no AP will be missed due to its location. This property of the CWT is known as a translationinvariance.
- What types of wavelets? Naturally, the wavelets of compact support are preferred, because APs are signals of compact support. In particular, wavelets from biorthogonal family have

bi-phasic shapes that are reminiscent of those of APs. Simply put, this allows a single AP to be represented with a few wavelet basis functions—sparse representation. Therefore, over the set of relevant scales, a bank of approximately matched filters is created, with the hope of getting a large wavelet coefficient once the wavelet function and AP are aligned.

This tutorial is an accompanying document to the computer code for detection of action potentials with the continuous wavelet transform. The details of the method can be found in [\[2\]](#page-7-1), and the code is written in MATLABTM. The code consists of several functions and to run the main function Wavelet Toolbox needs to be installed. The main function is:

 $(1)$  detect\_spikes\_[wavelet.m](http://cbmspc.eng.uci.edu/SOFTWARE/SPIKEDETECTION/detect_spikes_wavelet.m)

This is a stand-alone function for the detection of APs in noisy neural data. The auxiliary functions are:

- $(1)$  get\_[score.m](http://cbmspc.eng.uci.edu/SOFTWARE/SPIKEDETECTION/get_score.m)
- $(2)$  lag\_[ts.m](http://cbmspc.eng.uci.edu/SOFTWARE/SPIKEDETECTION/lag_ts.m)
- $(3)$  [lead](http://cbmspc.eng.uci.edu/SOFTWARE/SPIKEDETECTION/lead_ts.m)\_ts.m

and are provided for tutorial purposes only. Two synthetic data files are provided as well:

- (1) [clean.mat](http://cbmspc.eng.uci.edu/SOFTWARE/SPIKEDETECTION/clean.mat)
- (2) [corrupted.mat](http://cbmspc.eng.uci.edu/SOFTWARE/SPIKEDETECTION/corrupted.mat)

detect\_spikes\_wavelet.m returns the value of the vector TE of arrival times of detected spikes. The arrival times are given in samples and can be converted to true times if the sampling rate is known. This function has several input arguments and they will be explained in Section [2.](#page-1-0) Remark: if you were using the previous version of this function (previously posted at [http://robotics.caltech.edu/ zo](http://robotics.caltech.edu/~zoran/Research/detection.html)[ran/Research/detection.html\)](http://robotics.caltech.edu/~zoran/Research/detection.html), there are slight changes. Firstly, the set of relevant scales is now estimated more precisely, by means of a subroutine within detect\_spikes\_wavelet.m. Secondly, the number of relevant scales is now passed to the function as an input argument. Type help  $\texttt{detect}$  spikes wavelet in  $\text{MATLAB}^{\text{TM}}$ command prompt to learn more about this function.

get score.m is an auxiliary function that is useful for comparing the true arrival times (if they are known) and the estimated arrival times given by TE. This function is useful since it returns the number of correctly detected APs, as well as the number of omissions and false alarms.

lag\_ts.m and lead\_ts.m are the auxiliary functions that are used by get\_score.m.

# <span id="page-1-0"></span>2 Example

The use of the above functions will be demonstrated with synthetic data provided above. After downloading the data files clean.mat and corrupted.mat in appropriate directory, these data can be loaded in MATLAB<sup>TM</sup>workspace:

>> load clean.mat; who

Your variables are:

Signal

Your workspace now contains a variable **Signal**, which is a row vector of "neural data" to be analyzed. This data contains 10 equally spaced APs (transients). The attribute "clean" indicates that the data does not contain any noise. You can visualize the signal by:

```
>> plot(Signal)
>> set(gca,'XLim',[1 length(Signal)],'YLim',[-3 3])
```
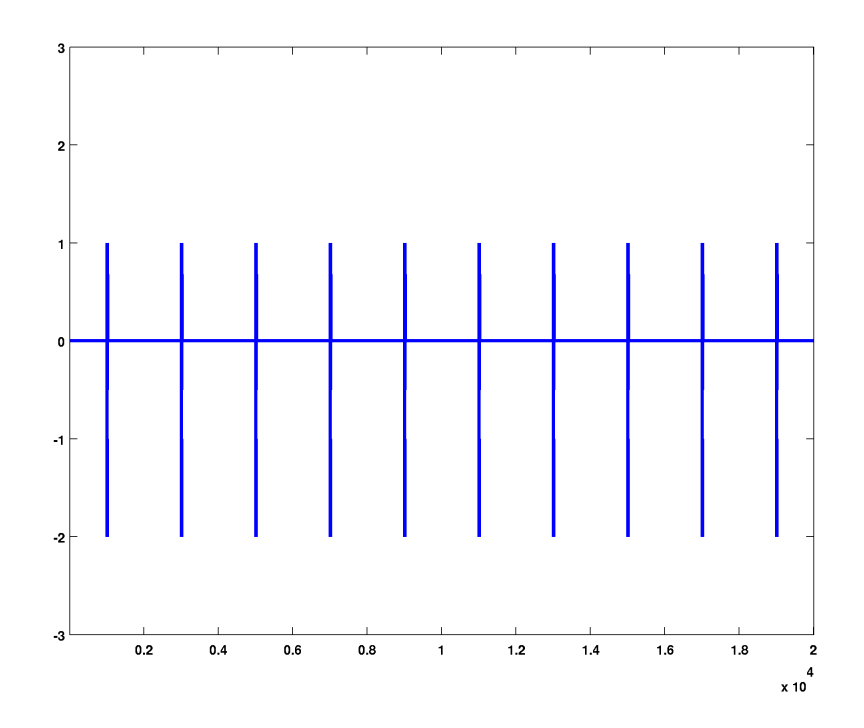

<span id="page-2-0"></span>Figure 1: Signal given in clean.mat plotted against time [samples].

The result is shown in Fig. [1.](#page-2-0) The sampling rate of the synthetic signal is 20 [kHz], and so Fig. [1](#page-2-0) corresponds to 1 [s] of data. A close inspection of individual APs shows that they consist of two sinusoid semi-cycles of different amplitudes. The duration of the APs is set to 0.6 [msec]. The detection of APs in Signal is not very challenging, but reveals the true arrival times of APs:

```
>> TT = detect_spikes_wavelet(Signal,20,[0.5 1.0],6,'l',0.1,'bior1.5',1,1)
wavelet family: bior1.5
10 spikes found
elapsed time: 0.26422
TT =Columns 1 through 6
      1004 3004 5004 7004 9004 11004
 Columns 7 through 10
     13004 15004 17004 19004
```
The last two arguments in the function are plot and comment flags. To suppress comments and plots, you should pass a number different from 1, for example:

>> TT = detect\_spikes\_wavelet(Signal, 20,  $[0.5 1.0]$ ,  $6$ ,  $'1'$ ,  $0.1$ ,  $'biort.5'$ ,  $0,1)$ ;

produces comments but not plots, and

>> TT = detect\_spikes\_wavelet(Signal,20,[0.5 1.0],6,'l',0.1,'bior1.5',1,0);

produces plots but not comments. If you opt for plots, the script generates two figures: Fig. [2](#page-3-0) and Fig. [3](#page-4-0) (shown below).

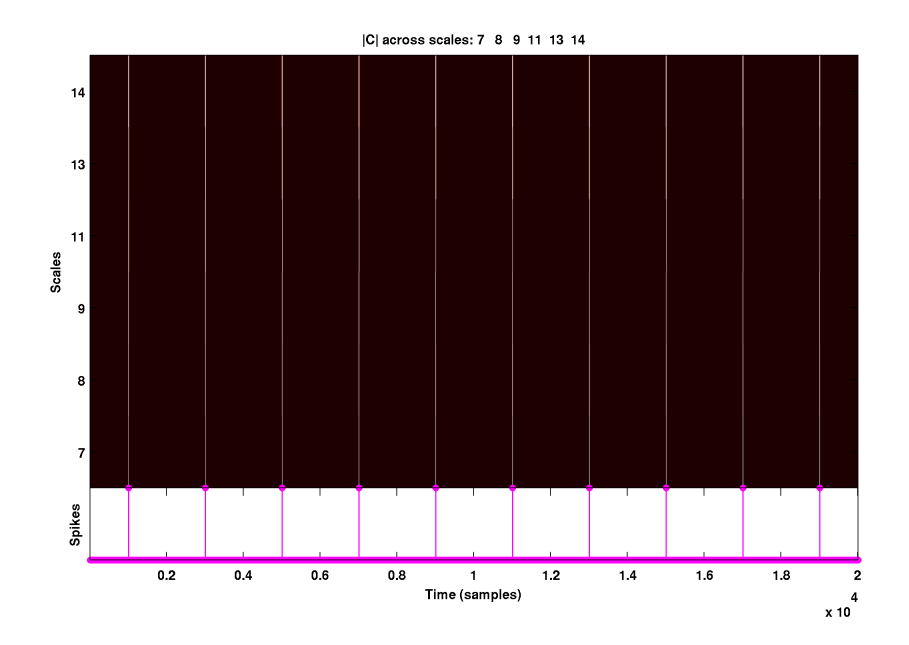

<span id="page-3-0"></span>Figure 2: Time-scale representation of the signal in clean.mat. The presence of strong coefficients at relevant scales coincides with the arrival times of APs.

Fig. [2](#page-3-0) shows the time-scale representation of the signal, where the absolute values of wavelet coefficients are color coded. At the bottom of the same plot are the locations (arrival times ) of the APs. By zooming in on this figure, it is obvious that the APs correspond to "large" coefficients across various scales.

Fig. [3](#page-4-0) shows the wavelet coefficients at different scales that cross the detection threshold. The coefficients at various scales are color-coded, e.g red, blue, green etc. The coefficients that do not cross the detection threshold are shrunk to 0.

The 1st argument of detect\_spikes\_wavelet.m is the signal itself. The 2nd argument is the sampling rate of Signal in [kHz]. The 3rd argument is a vector that specifies the minimal and maximal duration in [ms] of APs to be detected. The 4th argument is the number of scales used in detection. In this case, 6 scales were used and they are roughly matched to APs lasting

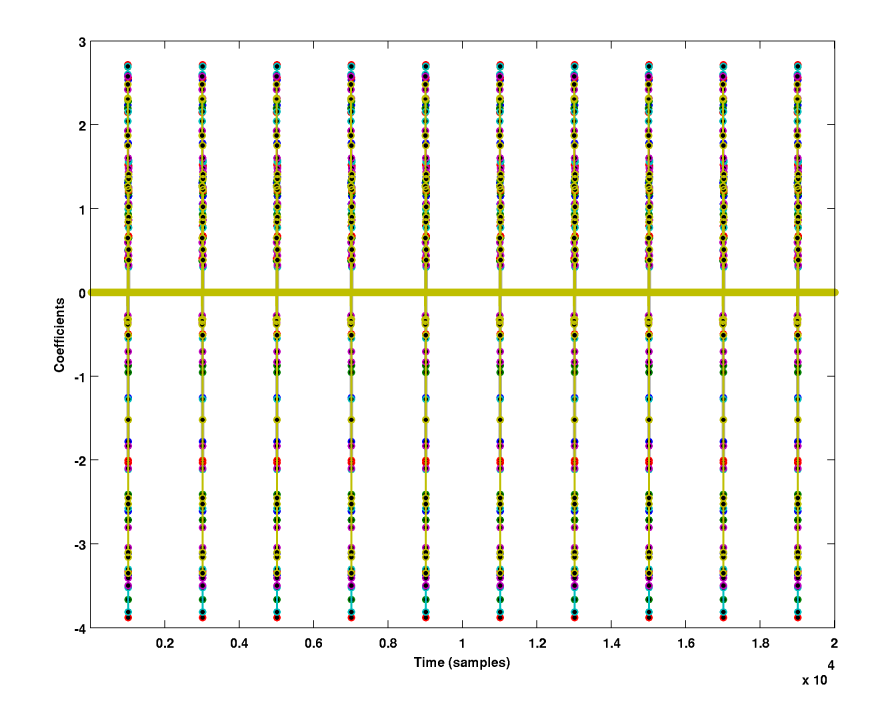

<span id="page-4-0"></span>Figure 3: The coefficients of the signal in clean.mat at relevant scales.

 $\{0.5, 0.6, 0.7, 0.8, 0.9, 1.0\}$  [ms]. The 5th argument is an option 1 or c, referring to "liberal" and "conservative" mode of operation (see [\[2\]](#page-7-1)). These two modes will produce similar results in most cases. Differences will arise in detection under extremely noisy conditions, where in the conservative mode the function will typically not return any detected APs, while in the liberal mode the function will most likely find APs of very small amplitude. The 6th argument is a sensitivity parameter, whose value typically ranges between  $-0.2$  and 0.2. This parameter trades-off the cost of false alarm and omission. The higher the value of the parameter, the less likely the false alarms are and the more likely omissions are (see below). Finally, the 7th argument is the family of wavelet to use for detection. The wavelet from the family bior1.5 is used in this example.

We now take the time series from above and corrupt it by adding a white noise, whose standard deviation determined from desired signal-to-noise ratio (SNR).

```
>> load corrupted.mat
>> plot(Signal)
>> set(gca,'XLim',[1 length(Signal)],'YLim',[-3 3])
```
By executing the code above, we can visualize the noisy neural data (see Fig. [4\)](#page-5-0). Black arrows (plotted separately) indicate the arrival times of APs. Clearly, a simple detection based on amplitude thresholding could not detect low-amplitude APs (e.g. APs 1, 5 and 7) without accepting a number of false positives.

Then, we detect APs in the noisy data by

>> TE = detect\_spikes\_wavelet(Signal,20,[0.5 1.0],6,'l',0.1,'bior1.5',1,0);

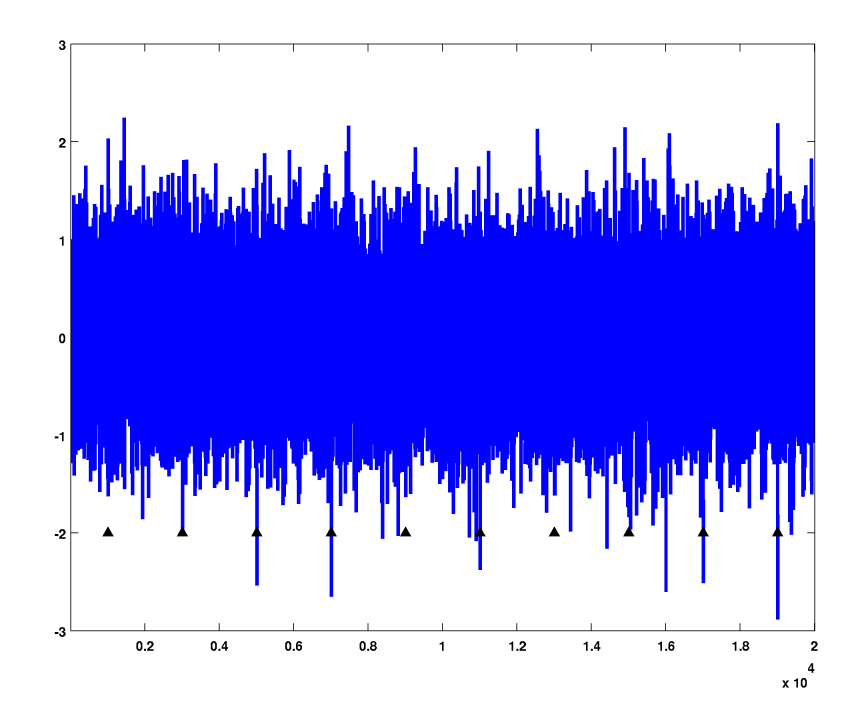

<span id="page-5-0"></span>Figure 4: Signal given in corrupted.mat plotted against time [samples].

which results in Figs. [5](#page-6-0) and [6:](#page-6-1)

As can be seen from the figure above, one of the spikes (spike 7) was not detected. This can be verified by running the function get score.m which returns the number of correctly detected spikes, the number of omissions as well as the number of false positives. Indeed, running

>> get\_score(TT,TE,20) ans = 9 1 0

indicates that there are 9 correctly detected spikes, 1 omission and 0 false positives. You can tradeoff omissions and false positives by varying the parameter L (type help detect spikes wavelet to learn more about this parameter), i.e.

```
>> TE = detect_spikes_wavelet(Signal,20,[0.5 1.0],6,'l',0.05,'bior1.5',0,0);
>> get_score(TT,TE,20)
```
ans =

10 0 3

indicating that all APs have been detected (no omissions). The paid price, however, is in the 3 false positives. You can now play with different choice of wavelet functions, such as 'bior1.3' 'db2'

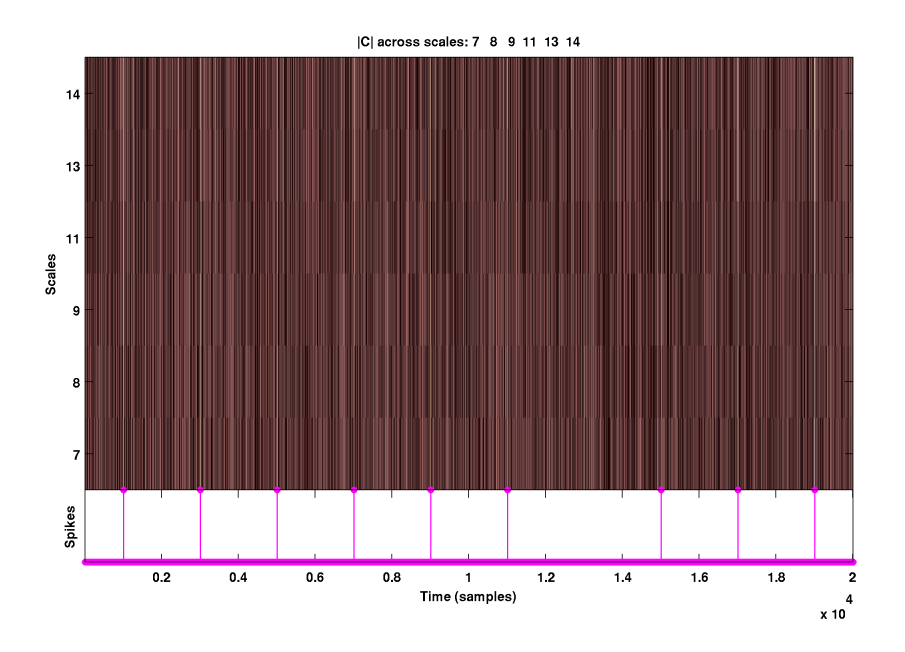

<span id="page-6-0"></span>Figure 5: Time-scale representation of the signal in corrupted.mat. The presence of strong coefficients at relevant scales coincides with the arrival times of APs.

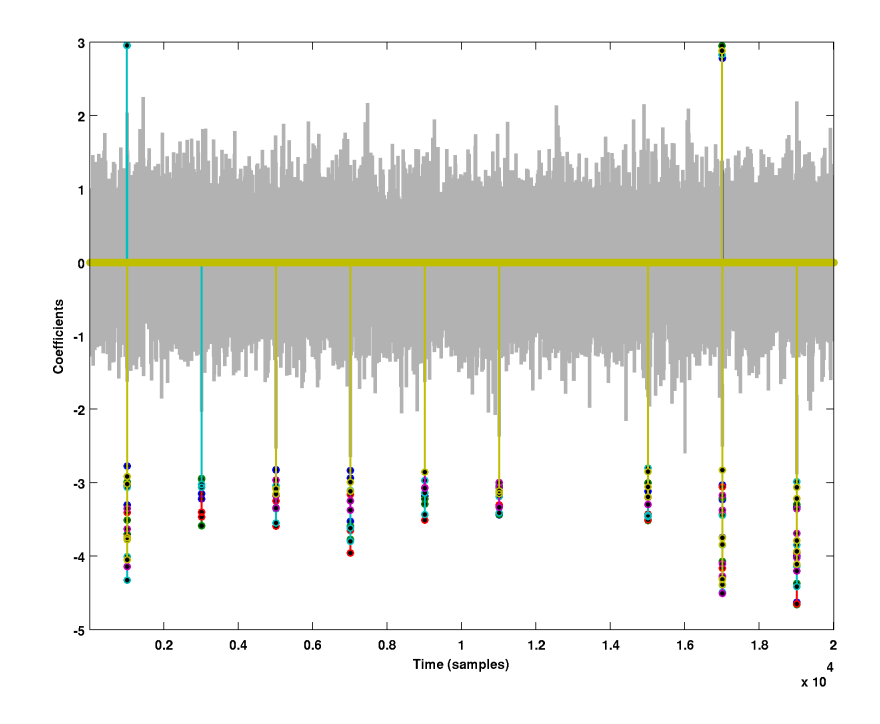

<span id="page-6-1"></span>Figure 6: The coefficients of the signal in corrupted.mat at relevant scales.

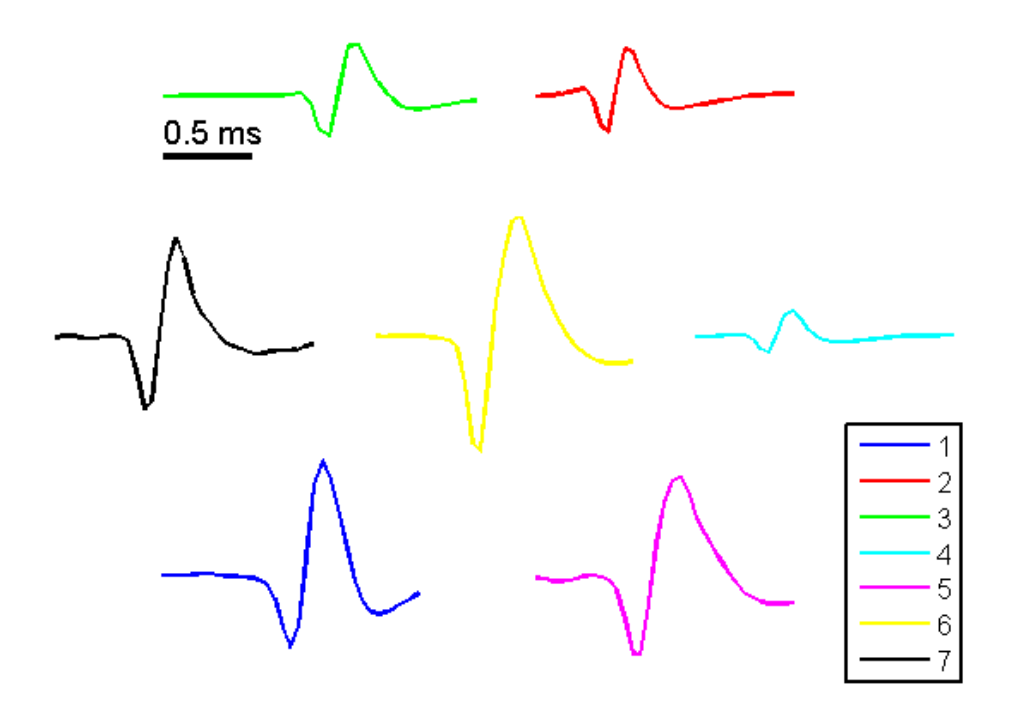

<span id="page-7-3"></span>Figure 7: AP templates [\[3\]](#page-7-2) constructed from experimentally recorded data.

'haar' etc., and compare their performances.

## 3 Downloadable Spike Templates (added May 1, 2015)

In case you are interested in generating your own data for testing, this section provides a data file with 7 AP templates (see Fig. [7\)](#page-7-3). These templates are constructed from experimentally recorded data. They were previously used in [\[3\]](#page-7-2), which also provides the description of the recording procedure. The file

#### (1) [templates.mat](http://cbmspc.eng.uci.edu/SOFTWARE/SPIKEDETECTION/templates.mat)

contains the scalar variable SR that represents the sampling rate (Hz) and the matrix Templates. Should you end up using these data, please make sure you refer to [\[3\]](#page-7-2).

#### References

- <span id="page-7-0"></span>[1] S. M. Kay, Fundamentals of Statistical Signal Processing: Detection Theory. Englewood Cliffs, NJ: Prentice-Hall, 1998.
- <span id="page-7-1"></span>[2] Z. Nenadic and J.W. Burdick, Spike detection using the continuous wavelet transform, IEEE T. Bio-med. Eng., vol. 52, pp. 74-87, 2005.
- <span id="page-7-2"></span>[3] R. Benitez and Z. Nenadic, Robust unsupervised detection of action potentials with probabilistic models, IEEE T. Bio-med. Eng., vol. 55(4), pp. 1344-1354, 2008.